## MACINTOSH

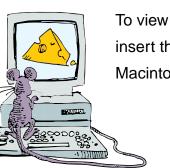

To view the Macintosh instructions, you must insert the CD-ROM into a computer with a Macintosh Operating System.

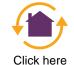